**Amt für Denkmalpflege**

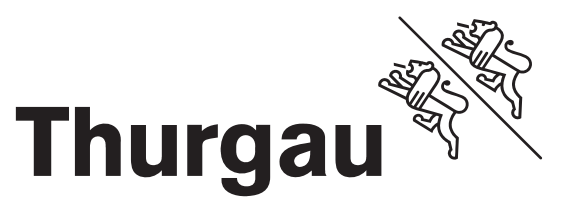

#### **Medienorientierung vom 4. August 2011**

# **35'000 historische Bauten im Internet – eine Schweizer Premiere!**

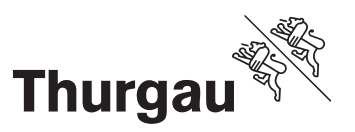

#### **Inhalt**

- •Das Hinweisinventar
- •Entwicklung der Gebäudeinventarisation
- •Inventarisationsobjekte
- •**Arbeitsstand**
- •**Einstufungen**
- •Nachführung
- •Denkmalschutz
- •Inventar in Zahlen
- $\bullet$ Anwendung der Denkmaldatenbank
- •Fragen
- $\bullet$ Ausprobieren

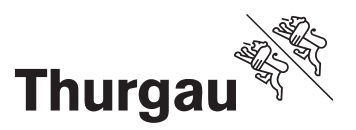

#### **Was ist das Hinweisinventar?**

- •Verzeichnis historischer Hochbauten
- •Nachschlagewerk der thurgauischen Baukultur
- $\bullet$ Wertschätzung des Baubestandens aus denkmalpflegerischer Sicht

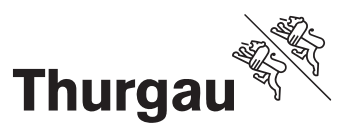

# **Wozu dient das Hinweisinventar?**

- •Beratungsgrundlage und Arbeitsinstrument für die Gemeinden
- $\bullet$ Wichtigstes Arbeitsinstrument für die Denkmalpfleger
- • Informationsquelle für Öffentlichkeit
	- Eigentümer
	- Gewerbe: Banken und Liegenschaftenhandel
	- Geschichtsinteressierte
- •Schafft Rechtsgleichheit für den Bürger

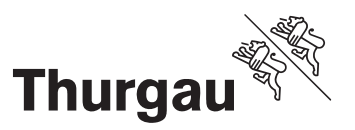

#### **40 Jahre Entwicklung**

- •1972 Projektstart
- 1974 erste Inventare in Ringheften

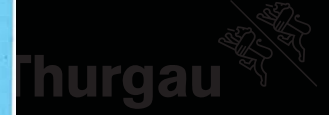

#### **HINWEISINVENTAR ALTER BAUTEN** UND ORTSBILDER IM KANTON THURCAU

**CALL IS** 

#### **NUSSBAUMEN**

 $\mathbf{1}$  and  $\mathbf{1}$  and  $\mathbf{1}$ 

DENKMALPFLECE UND INVENTARISATION DEE KUNSTDENK-MOLER DES KANTONS THURGAU FRAUENFELD 1975

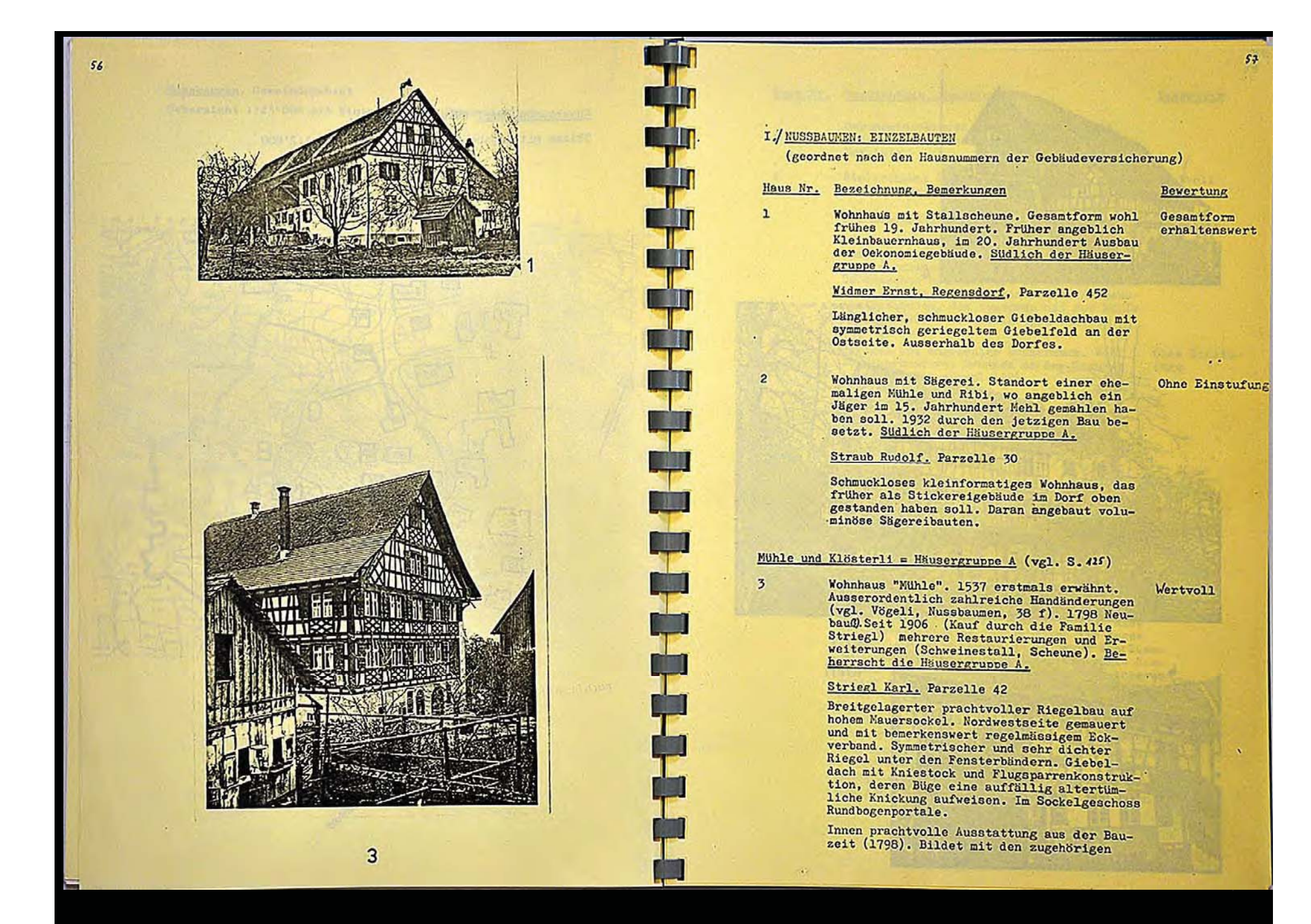

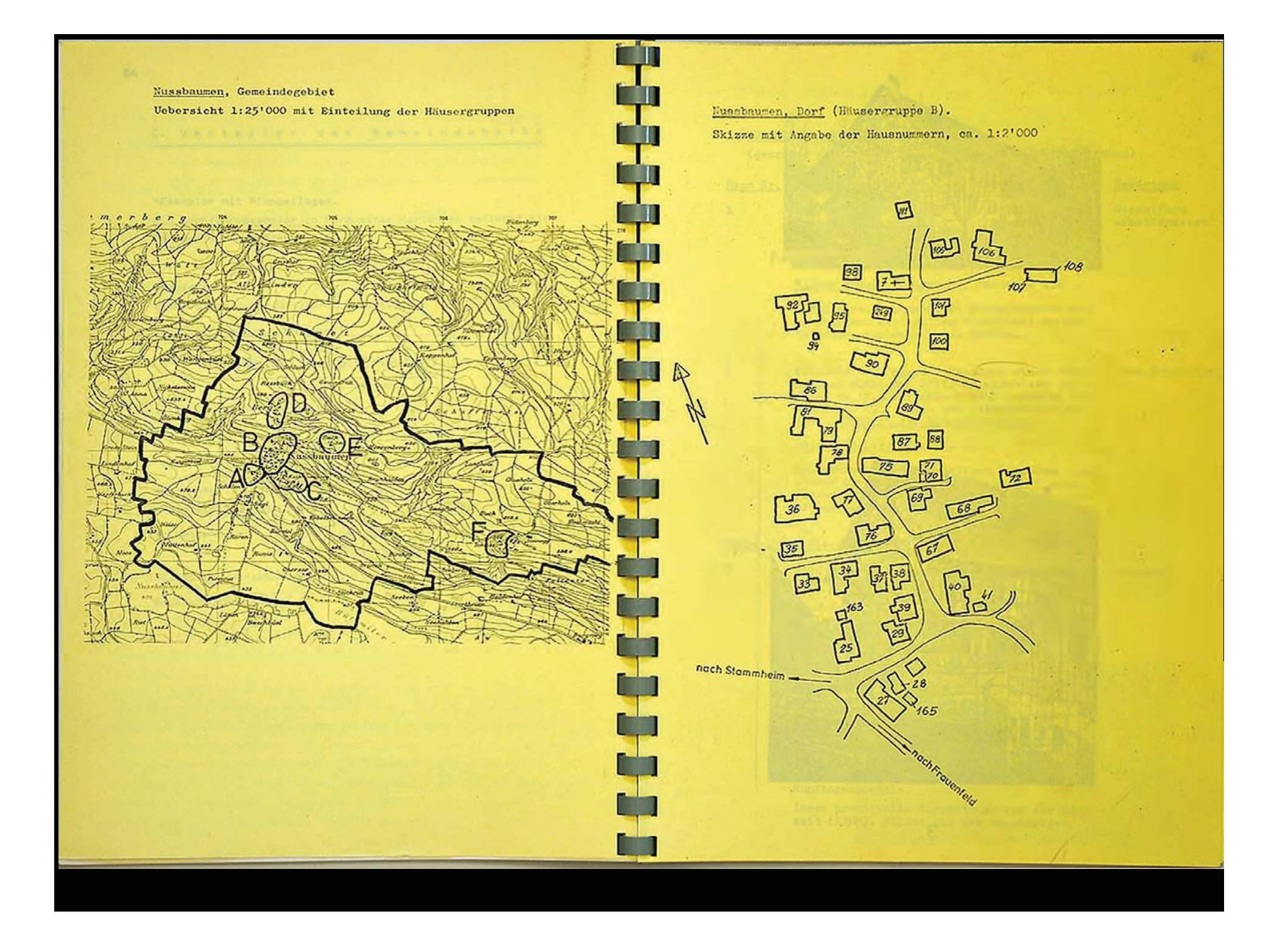

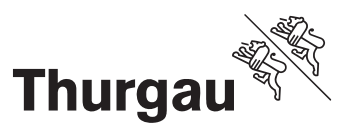

#### **40 Jahre Entwicklung**

- •1972 Projektstart
- •1974 erste Inventare in Ringheften
- $\bullet$ 1980er Jahre graue Bücher

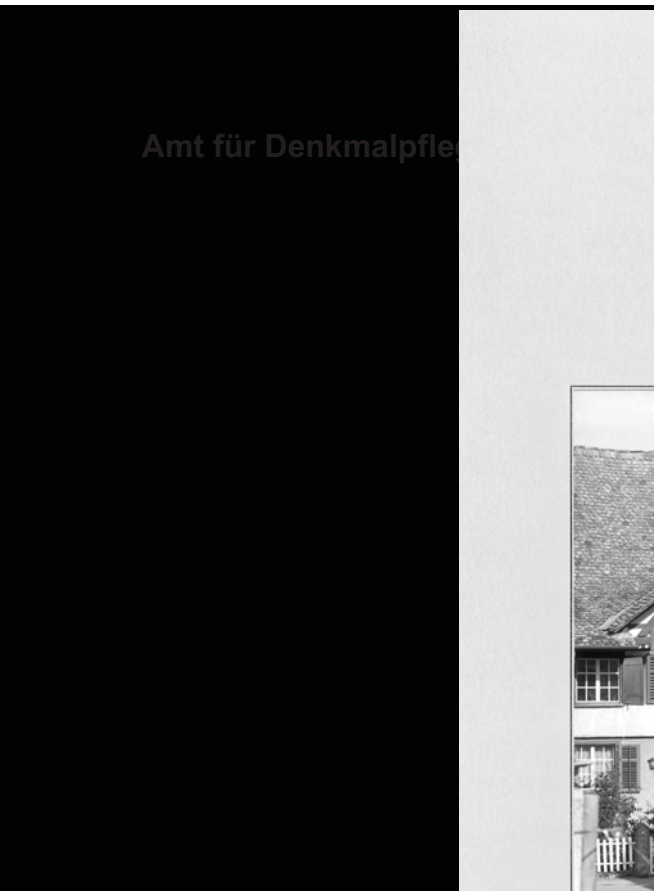

Hinweisinventar alter Bauten und Ortsbilder im Kanton Thurgau

**Neukirch** an der Thur

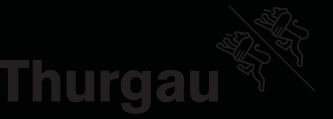

#### Neukirch 56

Hub Ortsteil: Assek.-Nr.: 46-3-56

Parz.-Nr.: 203

92.496.4/6-11/13/14/16/17 Foto-Nr.:

Bedeutung: X besonders wertvoll wertvoll Gesamtform erhaltenswert ohne Einstufung störend

Nutzung/Funktion: Wohnhaus, Remise

Quellen:

Knoepfli Albert. Die Kunstdenkmäler<br>der Schweiz, Band III. Basel 1962,  $S. 448. - BHF.$ 

#### Bemerkungen:

Imposantes hochragendes, giebelbetontes Gebäude mit geschossweise leicht Imposantes nochragendes, grebeibetontes webaude mit geschossweise reicht<br>vorspringendem, jedoch verschindelten Fachwerk, und weit ausladendem<br>Giebel. Das von der toggenburgischen Bauweise beeinflusste Haus dürfte seine<br>heu

Frontseitige Fassade mit breitem Klebdach, welches die 2+5 Fenster des ersten Stockes beschirmt. Nordseitig über die ganze Hausbreite laufende offene Laube mit Abort.

Innenausstattung: siehe Kartei der Bauernhausforschung.

Grosser umzäunter Vorgarten.

Gesamterscheinung 18. Jahrhundert. Auf Sulzberger-Karte 1828-34 angegeben.

Weiteres siehe Kartei der Bauernhausforschung.

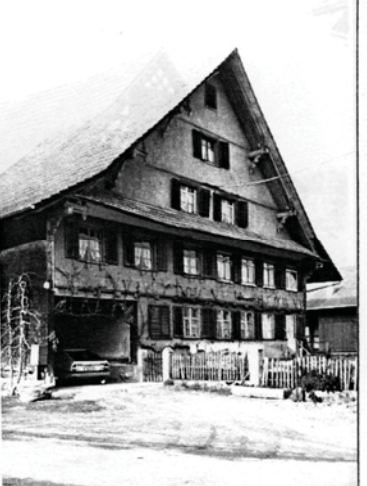

# **Thurga**

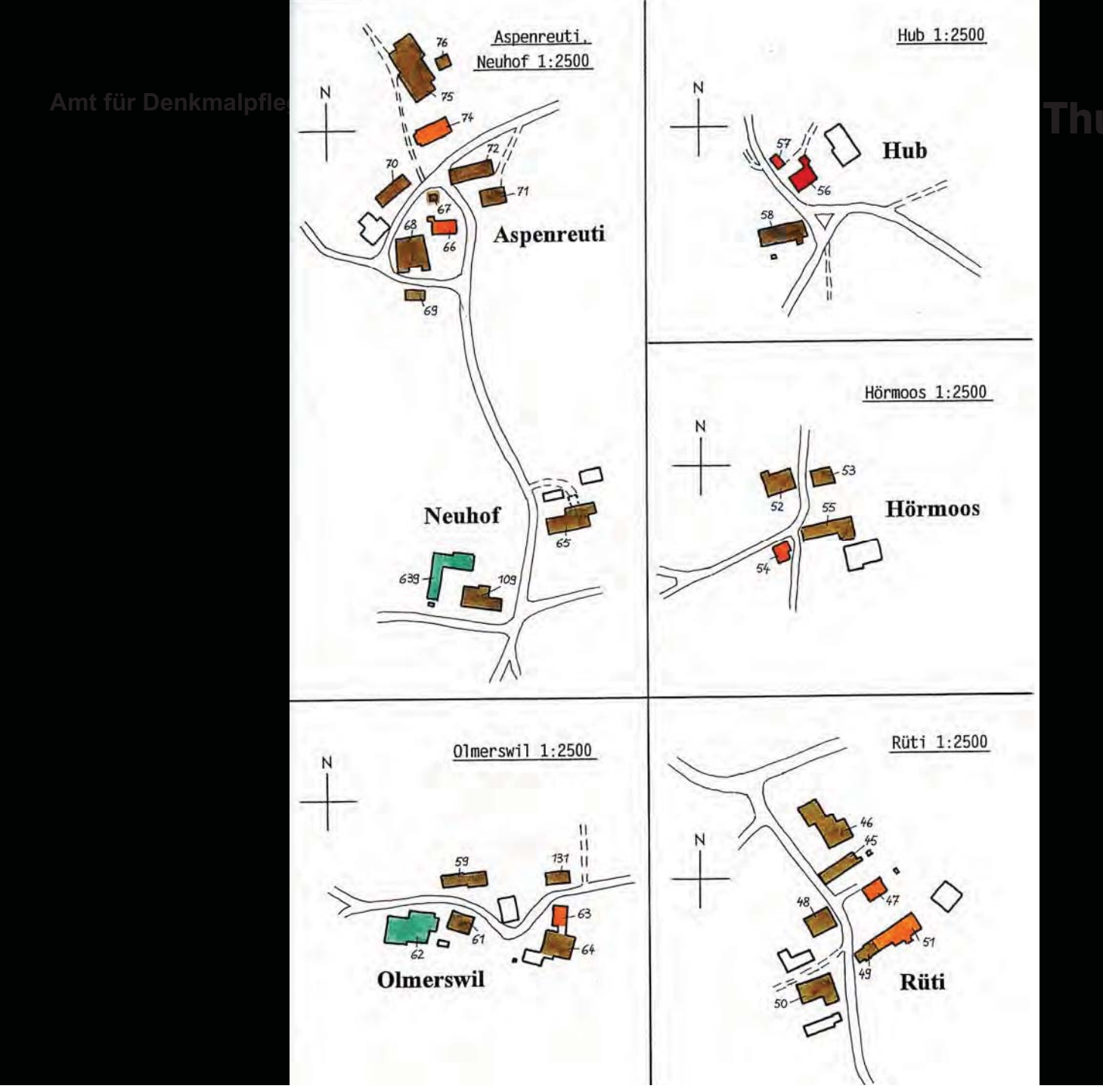

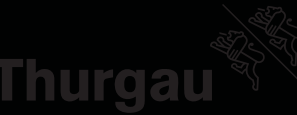

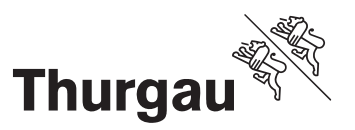

# **40 Jahre Entwicklung**

- $\bullet$ 1972 Projektstart
- $\bullet$ 1974 erste Inventare in Ringheften
- •1980er Jahre graue Bücher ab Kartei
- $\bullet$ 1991 erstes Datenbankprogramm
- $\bullet$ 2000 revidierte Inventare grüne Bücher

Amt für Denkmalpflege

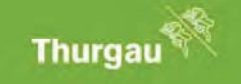

**Thurgau** 

**Hinweisinventar Thurgau** 

# TOBEL-TÄGERSCHEN

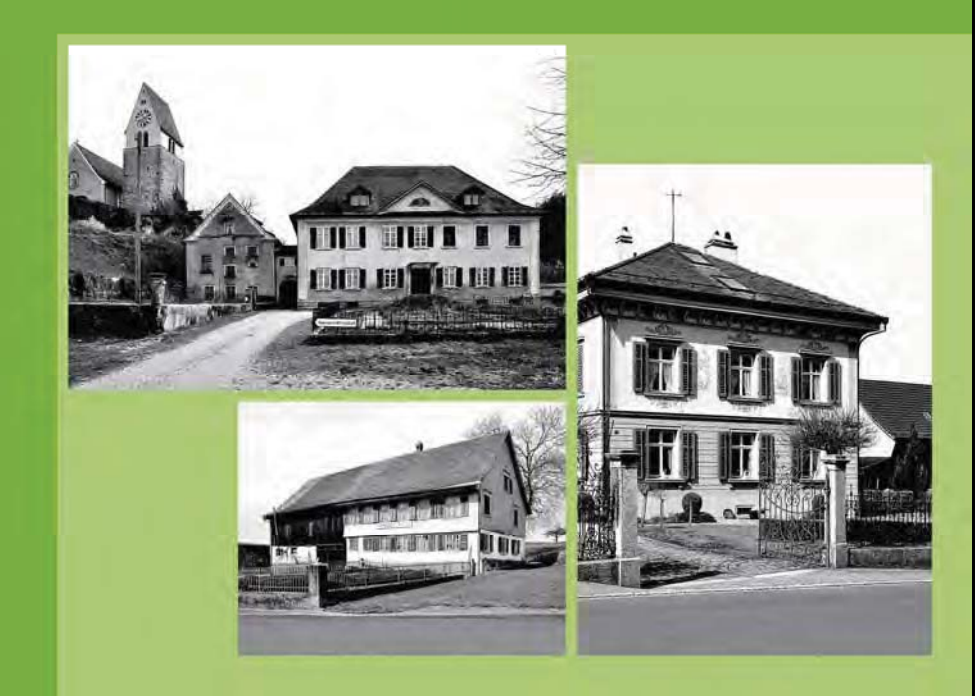

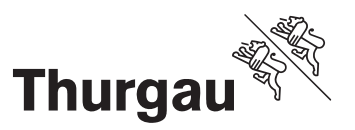

# **40 Jahre Entwicklung**

- •1972 Projektstart
- •1974 erste Inventare in Ringheften
- •1980er Jahre graue Bücher ab Kartei
- •1991 erstes Datenbankprogramm
- •2000 revidierte Inventare grüne Bücher
- •2011 Internet - Einstellen der Buchproduktion

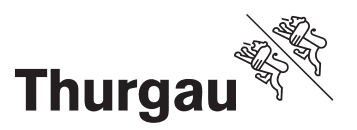

# **Was und wie wird inventarisiert?**

#### **Was?**

- •Sämtlich Hochbauten bis und mit 1959
- •Bemerkenswerte Architektur nach 1959

#### **Wie?**

- $\bullet$ **Systematisch**
- •Flächendeckend und vollständig

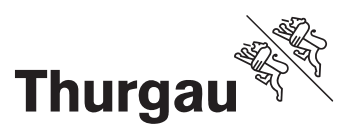

#### **Arbeitstand**

- 42 Gemeinden revidiert
- 8 Gemeinden in Revision
- 10 Jahre bis Revisionsabschluss

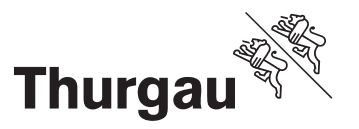

#### **Inhalt eines Datenblattes**

- •**Grunddaten**
- •Fotografie
- • Baugeschichte, Beschreibung (Einstufungsbegründung)
- •**Einstufung**
- •Dokumentation
- •Inventar- und Schutzeinträge

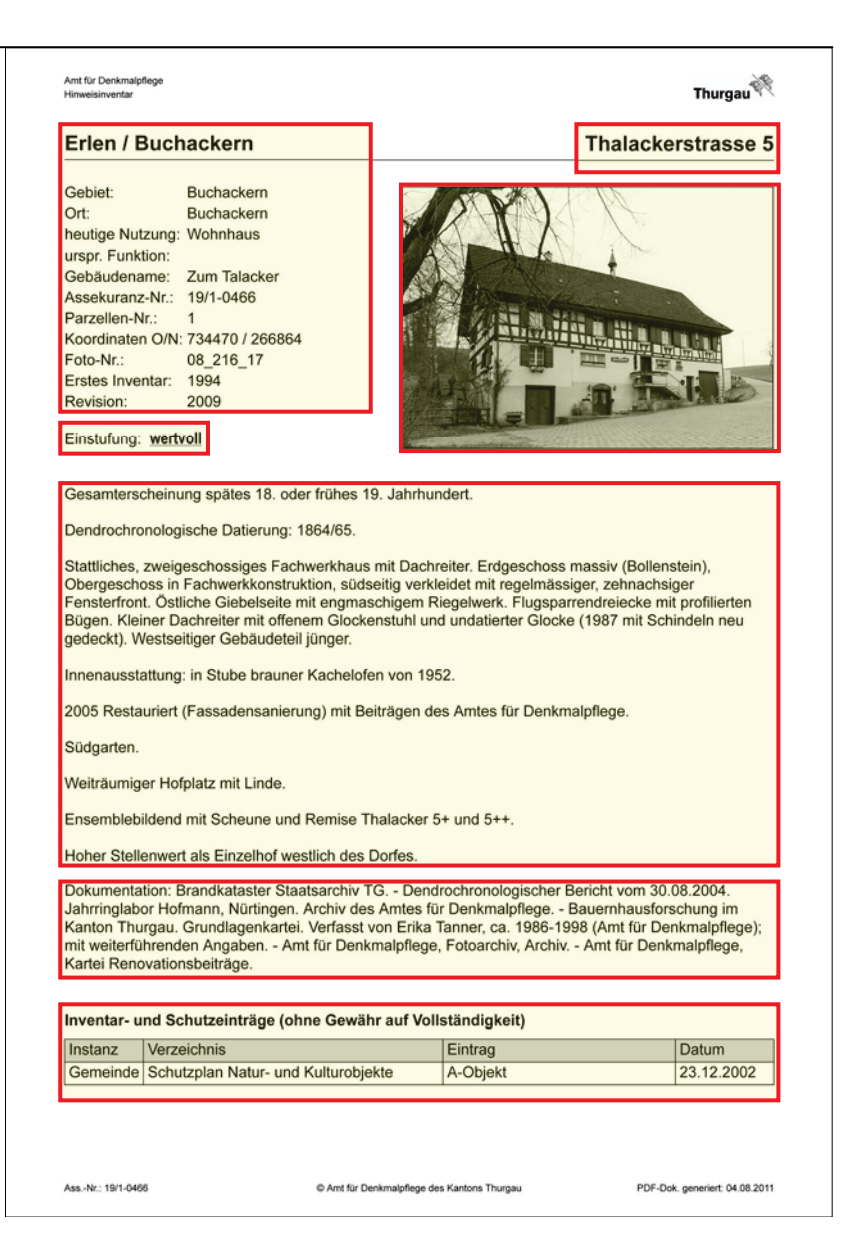

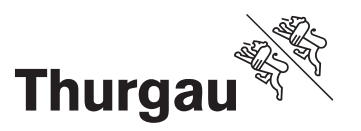

#### **Inhalt eines Datenblattes**

#### Brandkatasterauszug

- •Eigentümer und deren Berufe
- •Nutzungen
- •Konstruktion
- •Umbauten
- •Gebäudenamen
- •Versicherungswert

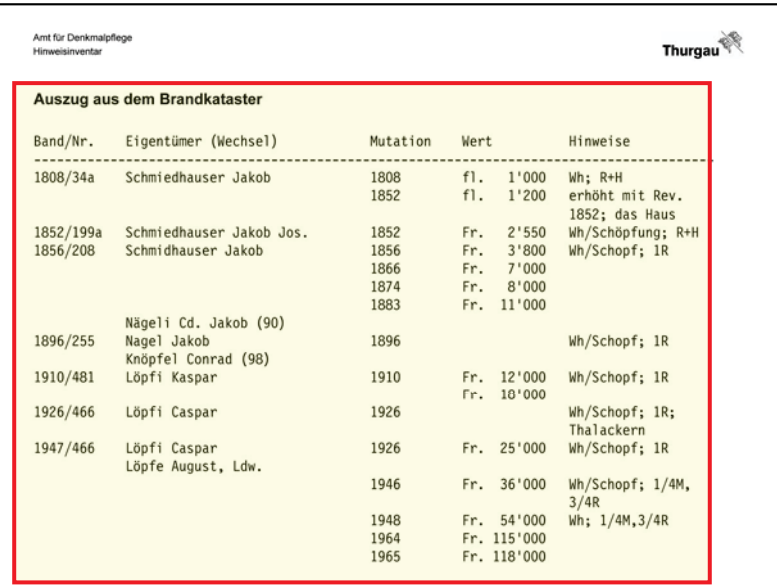

Ass.-Nr: 19/1-0466

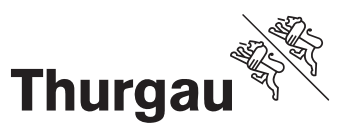

# **Welche Einstufungen gibt es?**

- •besonders wertvoll
- •wertvoll
- $\bullet$ Gesamtform erhaltenswert
- •bemerkenswert nach 1959
- $\bullet$ aufgenommen
- • $# =$ abgebrochen
- •Details siehe Einstufungskriterien

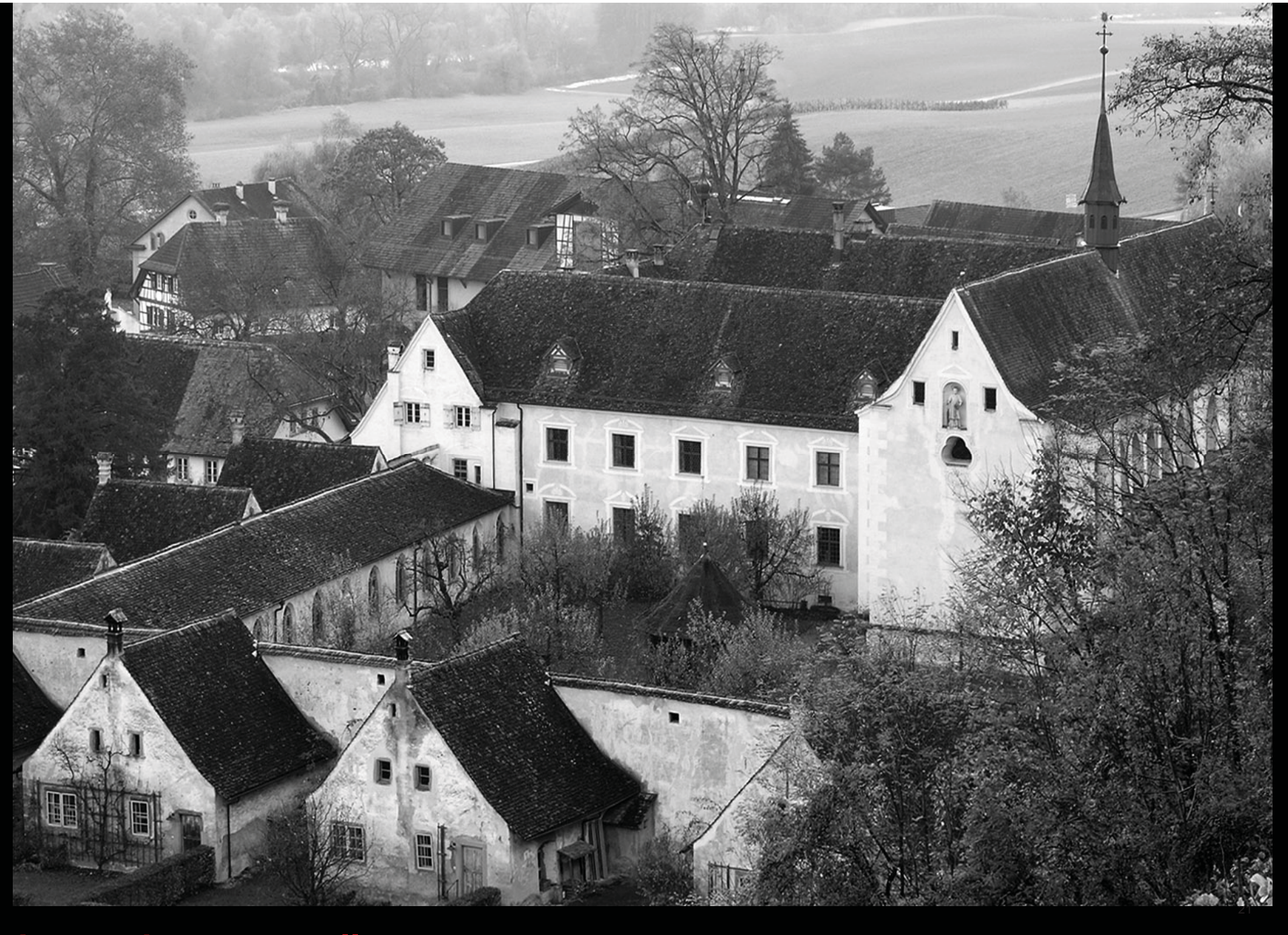

**besonders wertvoll:** Kartause Ittingen, Warth-Weiningen

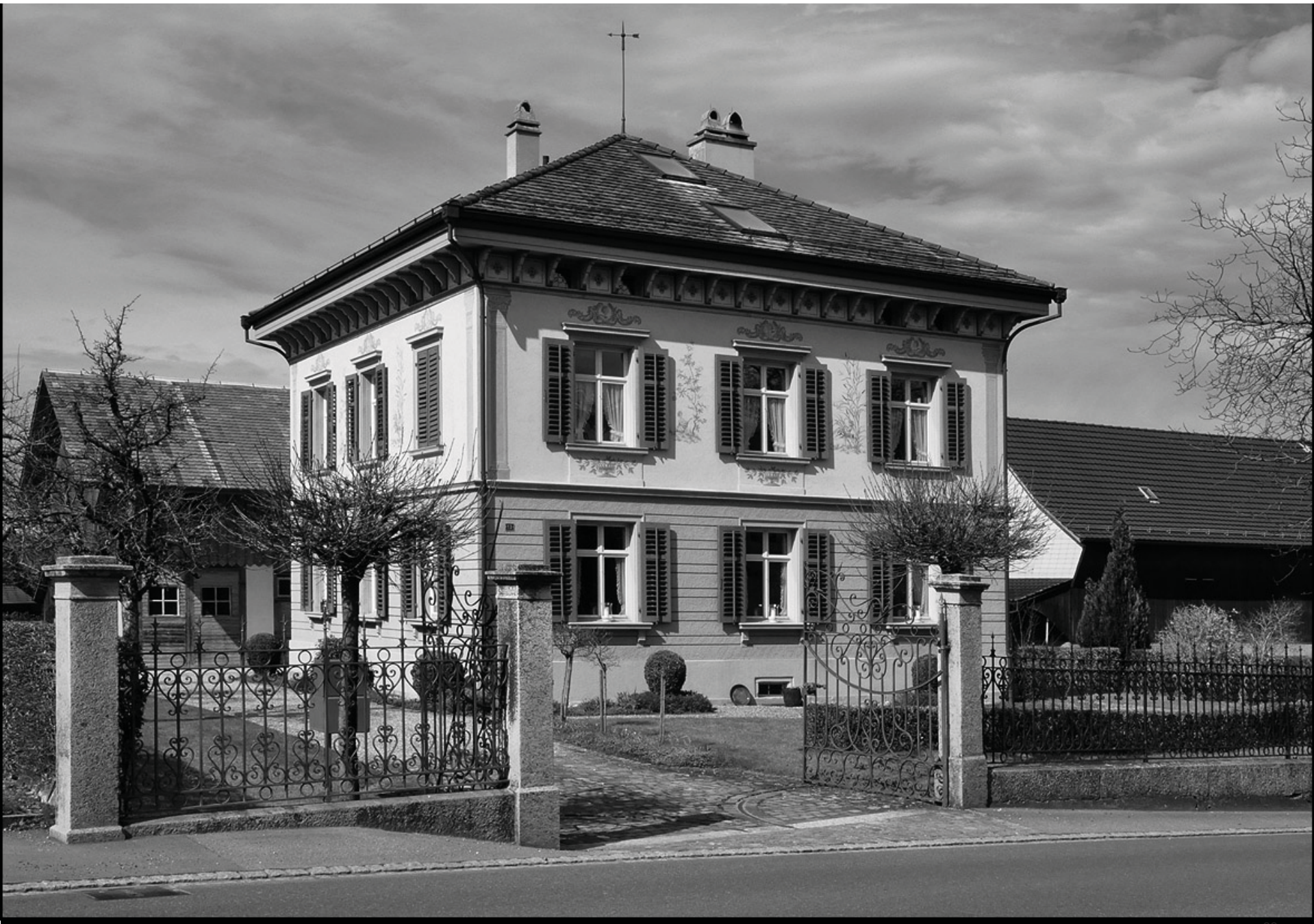

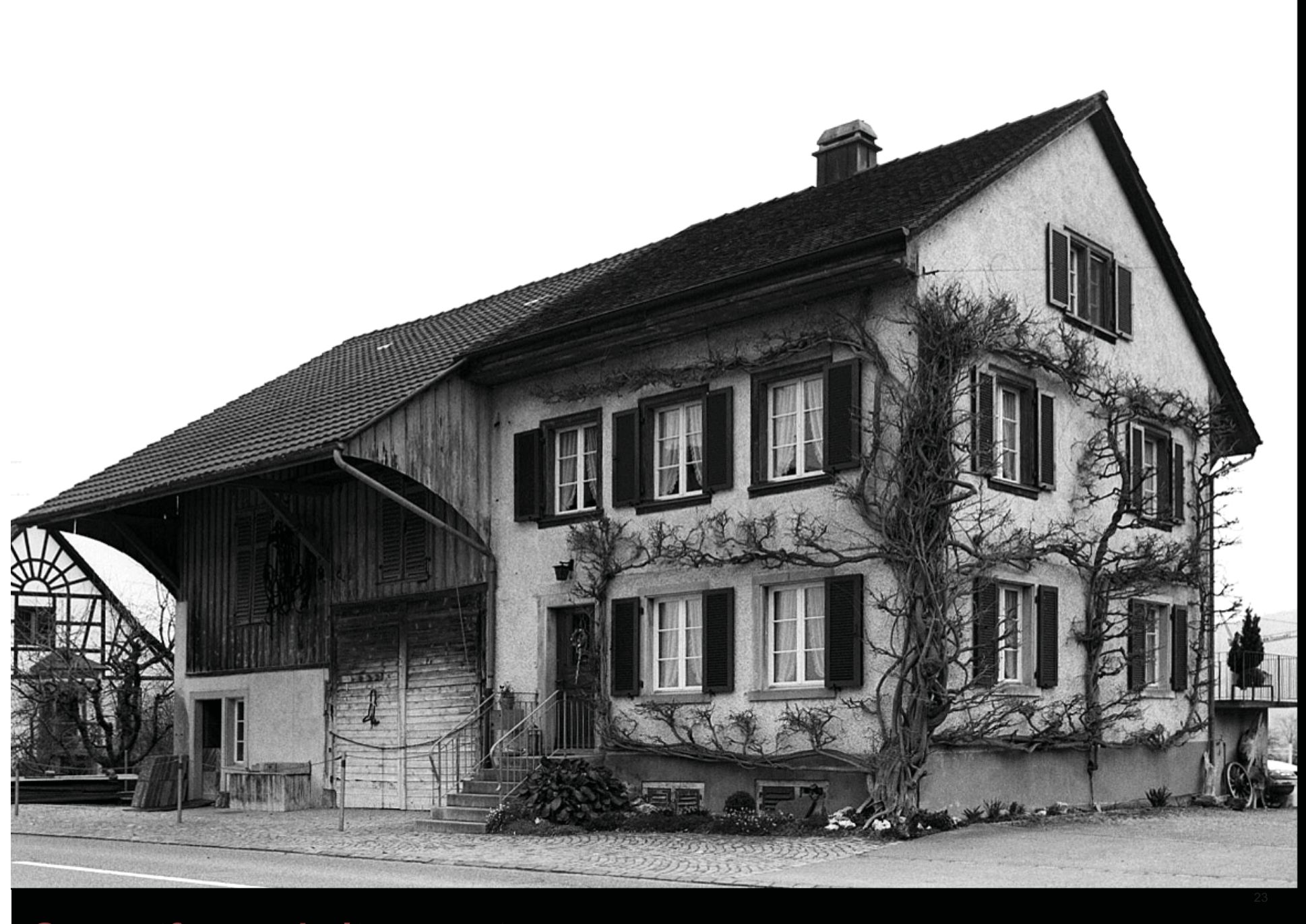

**Gesamtform erhaltenswert:** Hauptstrasse 30, Kaltenbach, Wagenhausen

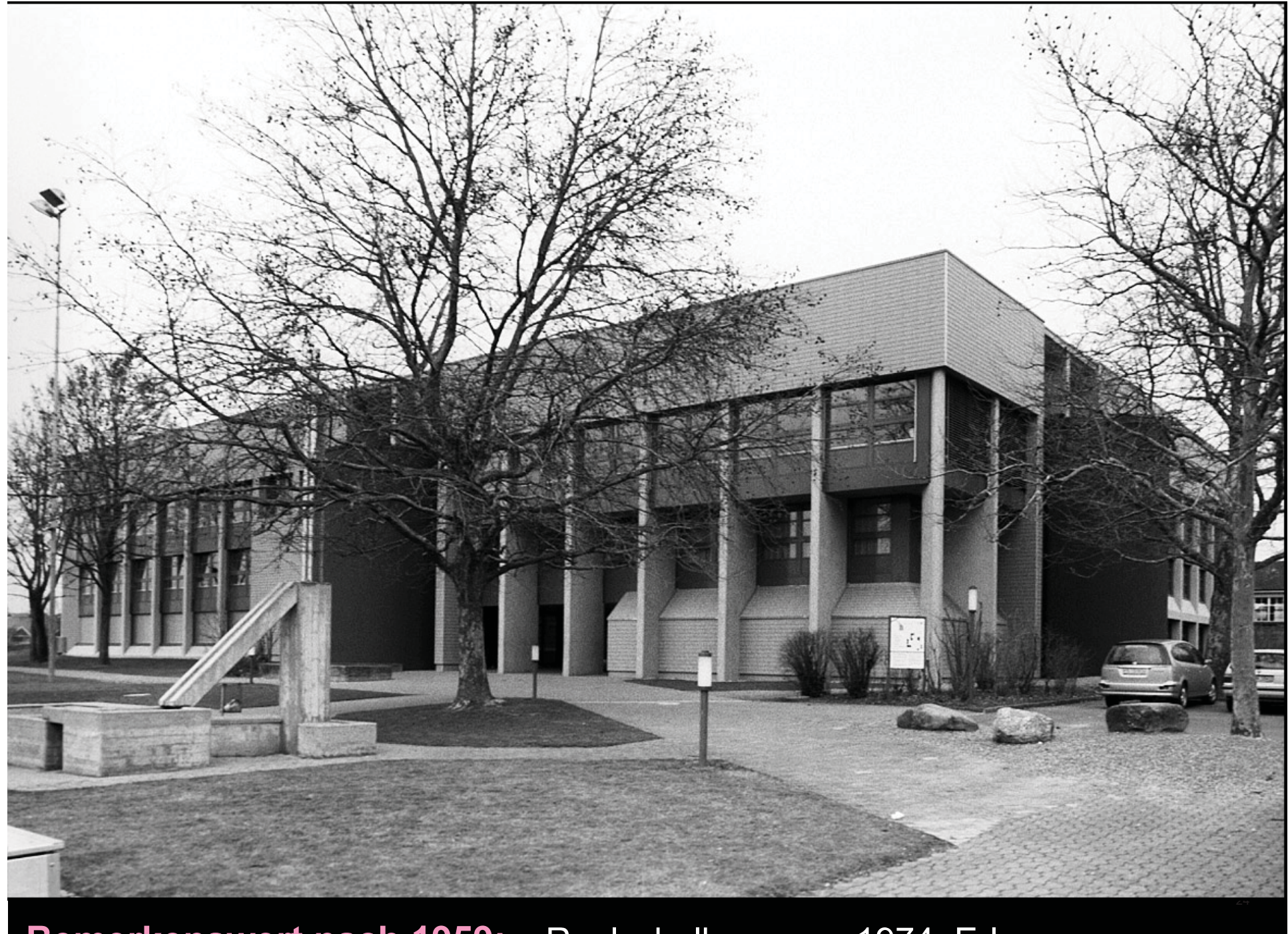

**Bemerkenswert nach 1959:** Realschulhaus von 1974, Erlen

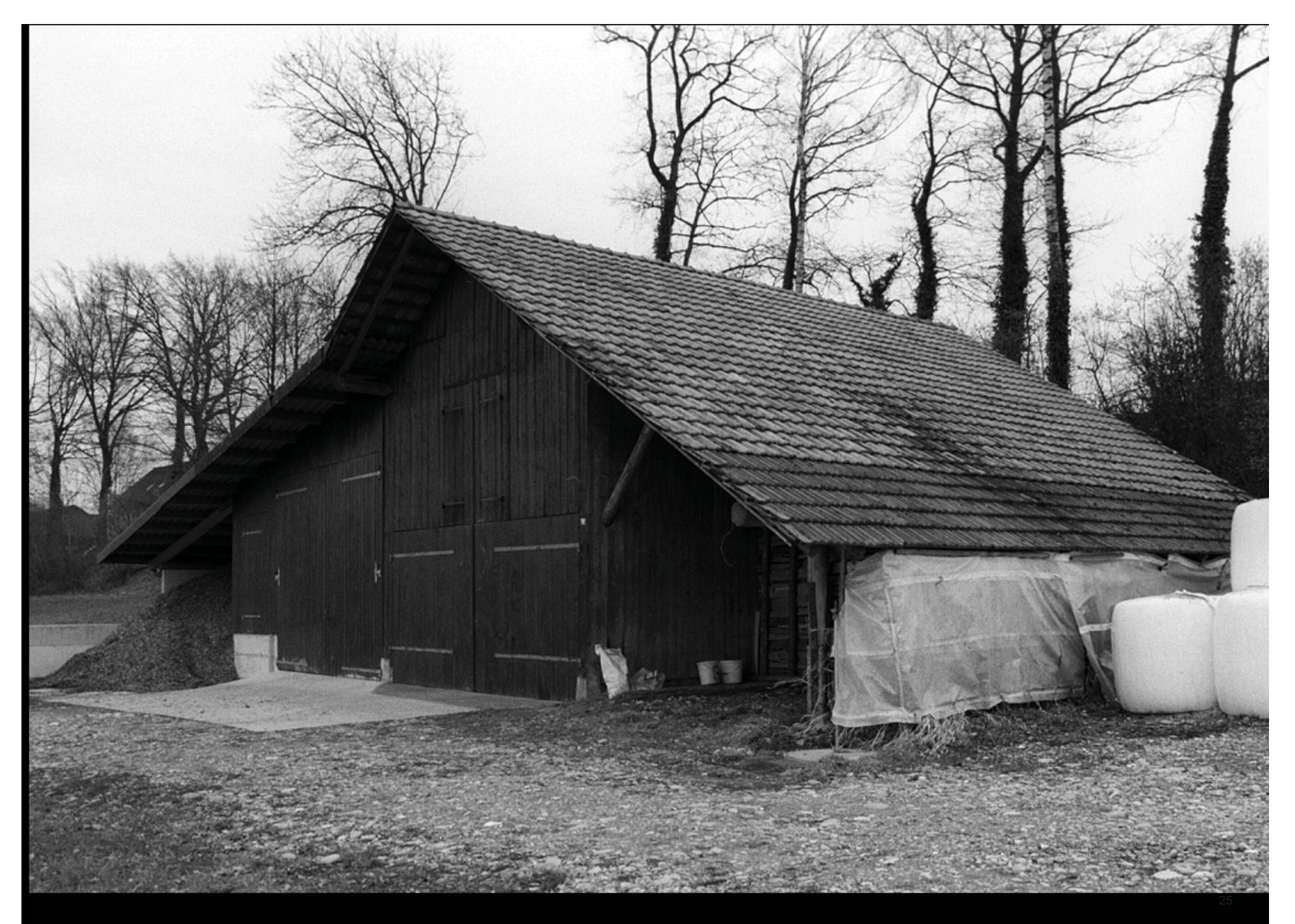

**aufgenommen:** Iselisberg, Uesslingen-Buch

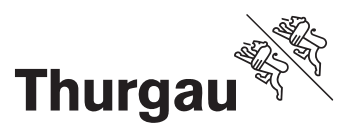

# **Nachführung**

- • Ordentliche Revisionen der ältesten Inventare:
	- Mutationen sichtbar nach Abschluss
- Zwischenzeitliche Mutationen bei neuen Erkenntnissen
	- Mutationen sofort sichtbar

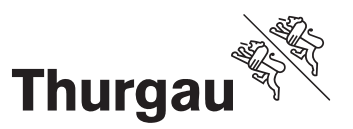

## **Ist mein Haus geschützt?**

- $\bullet$ Inventar- und Schutzeinträge in der Datenbank (ohne Gewähr!)
- •Eigentümerverbindlicher Schutz durch die Gemeinde
- •Öffentliche Auflage der Schutzpläne
- •Verbindliche Auskunft nur von der Gemeinde

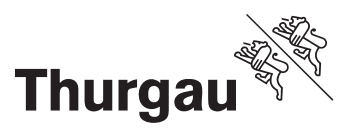

### **Auswertung der Denkmaldatenbank (DDB)**

#### Gesamtgebäudebestand per Ende 2010: 94279

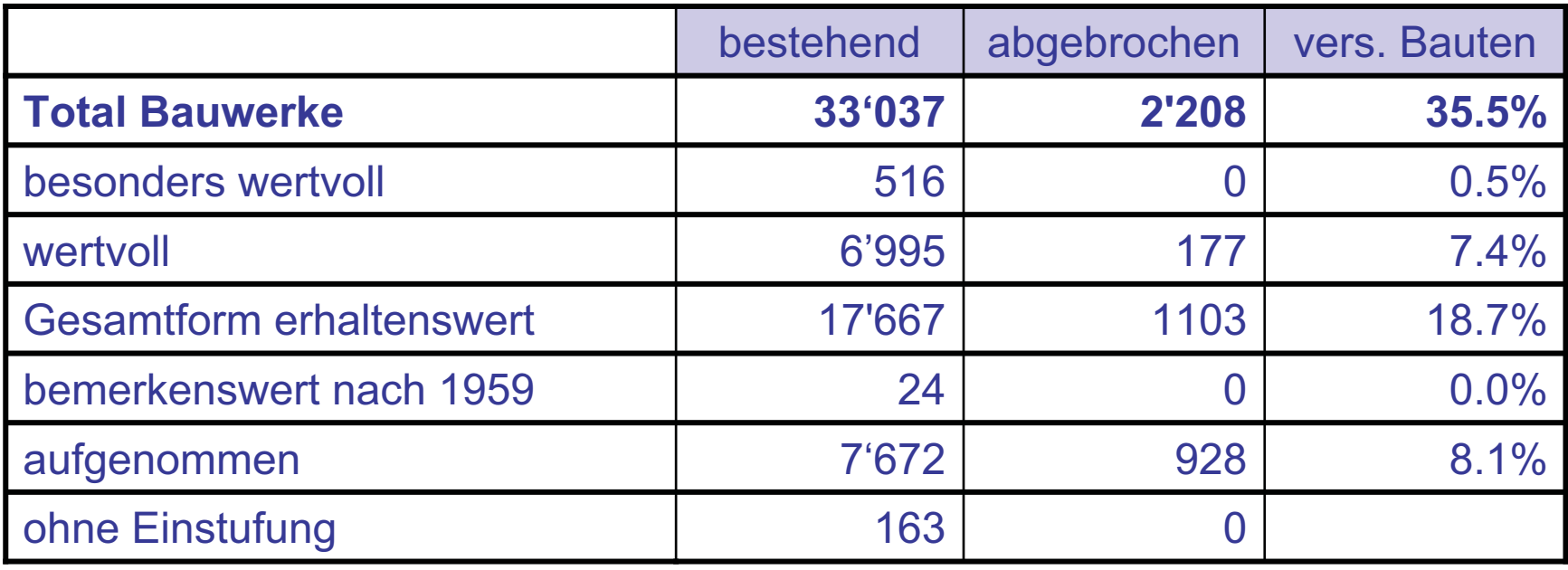

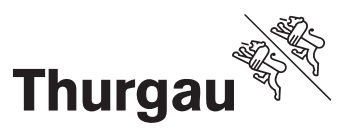

## **Wie findet man das gesuchte Haus?**

- •Suche nach verschiedenen Kriterien
- •Fotos
- $\bullet$ Ausdrucken des Datenblattes
- •**Kartenfunktion**
- •Suche über Plan
- Suche über offizielle Adressen
- •**• Kombination mit anderen Plänen**

G Erster Schritt: Kantonales Internetprotal aufrufen: www.tg.ch

**Amt für Denkmalpflege**

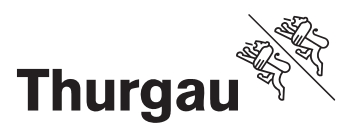

**Fragen - Antworten**

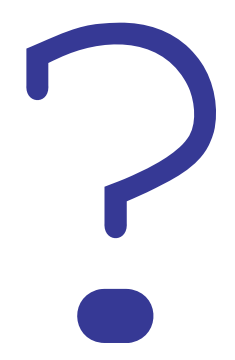

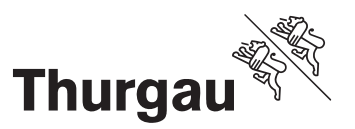

### **In 6 Schritten mit dem Laptop im Internet**

- 1. WLAN aktivieren und mit WLAN Guest verbinden.
- 2. Starten des Browsers.
- 3. Falls nicht automatisch erfolgt, Aufruf der Internetseite http://www.wifitg.ch.
- 4. Akzeptieren der Richtlinien.
- 5. Benutzerkonto mit Ihrer Handynummer erstellen lassen. Der Benutzername und das Passwort werden per SMS auf Ihr Handy gesendet.
- 6. Anmelden mit dem erhaltenen Passwort am Wireless-LAN.